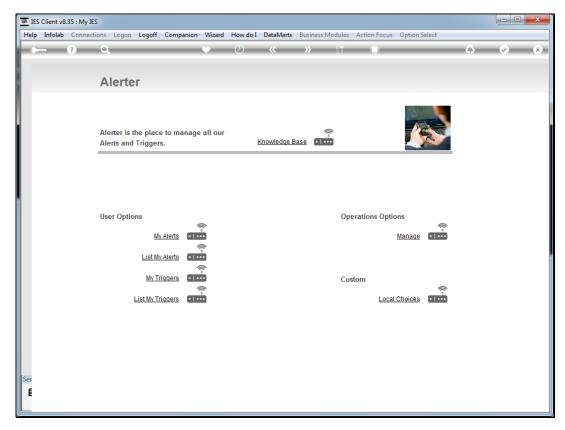

Slide 1 Slide notes: From the Alerter menu, a User may request a listing of our Triggers in the current Datamart.

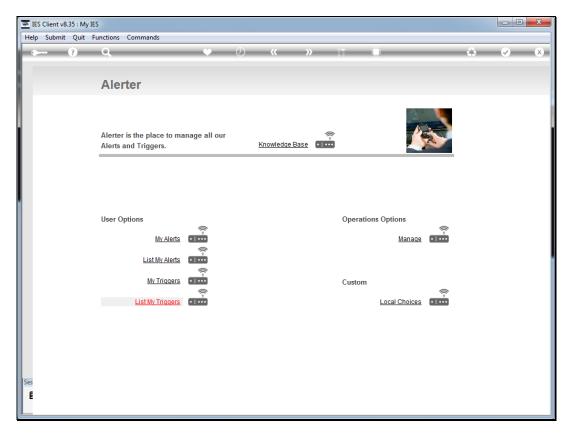

Slide 2 Slide notes:

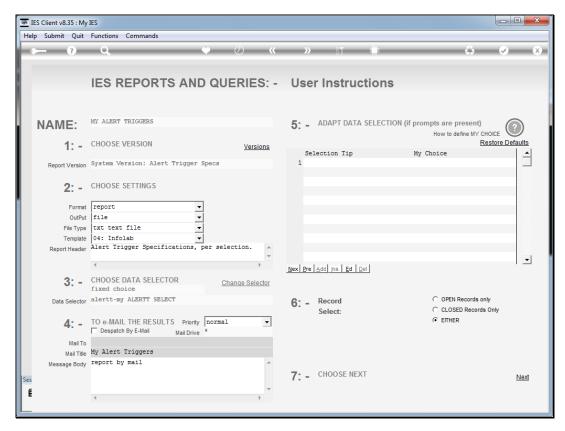

Slide 3 Slide notes:

## Slide 4

Slide notes: In this case, the system reveals all Triggers for John Smith, the current User, in this Datamart.

Slide 5 Slide notes: